## GUIA DE TAMANHO MÁSCARA NASAL PICO

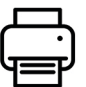

Faça a impressão do Guia de Tamanho em "Tamanho Real" ou "100%". Desmarque a opção "Ajustar".

Para conferir se a impressão foi feita corretamente, verifique se o quadrado ao lado mede 2,5 cm:

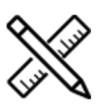

Após confirmar se a impressão foi feita corretamente, recorte o Guia de Tamanho de acordo com as indicações no layout.

1. Alinhe o Guia de Tamanho na base do nariz;

2. Escolha o menor tamanho que seja grande o suficiente para abranger o nariz.

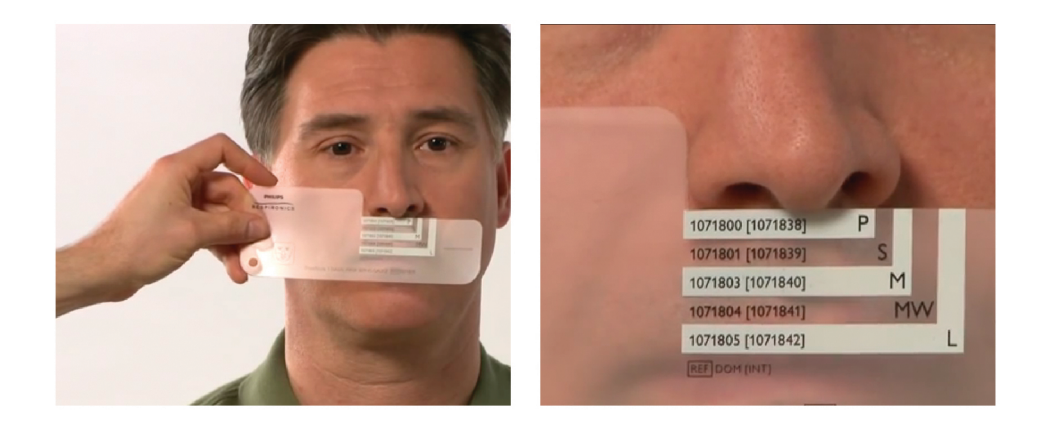

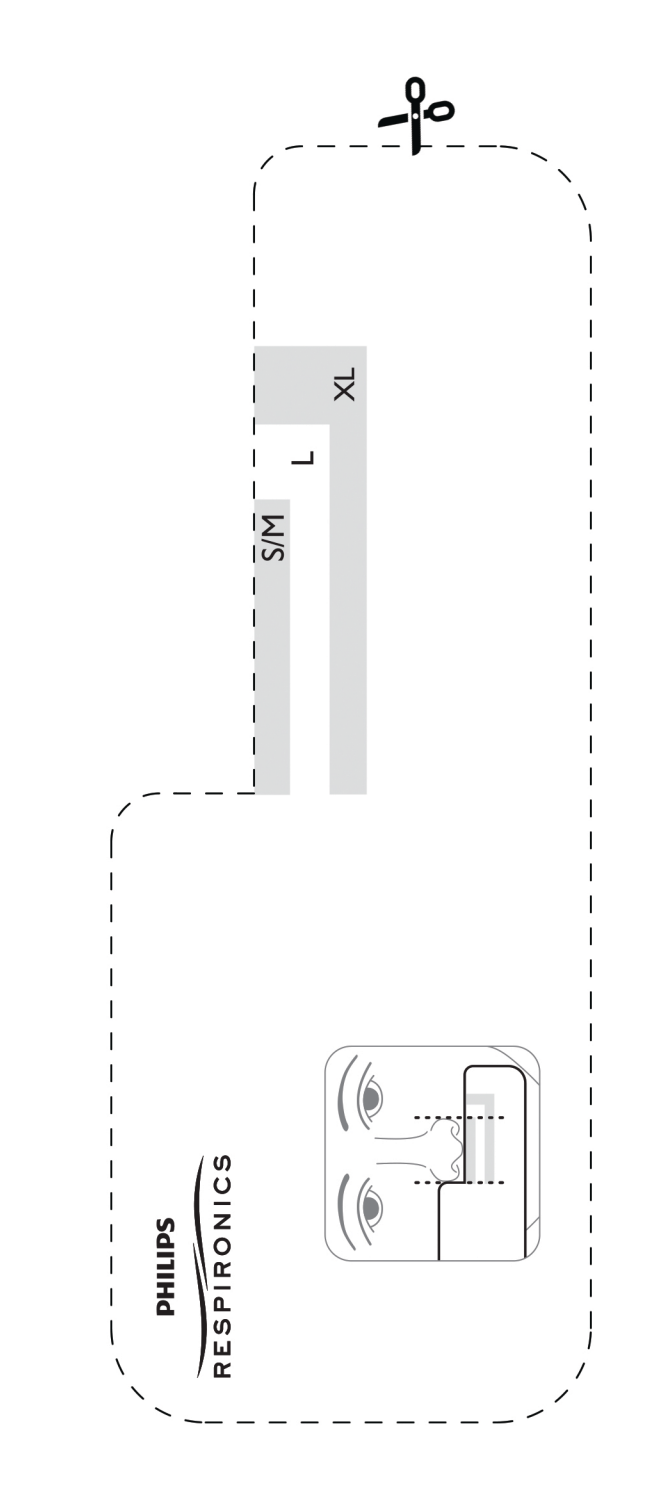

 $2,5$  cm